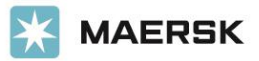

#### **Overview**

This API allows the integration of customers' systems with Pilot Freight Services' for rating new shipment information from their systems. It can be worked into many customers' workflows and/or scenarios. Although it's not required, this step can be taken before calling our Shipment Entry API.

#### Getting Started

The following functions can be used:

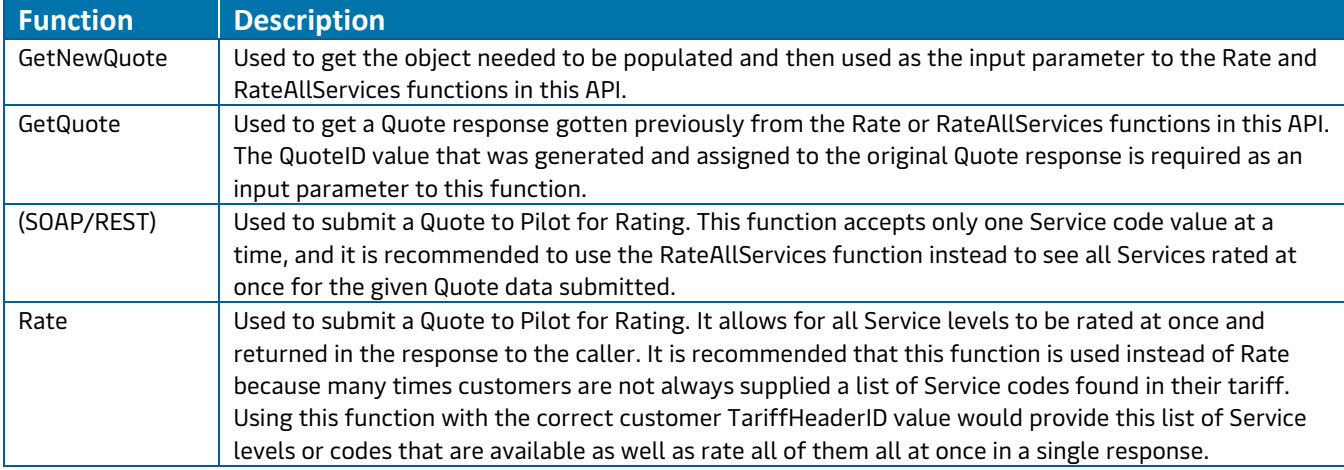

#### Error Codes

Error responses are formatted similarly to the responses found in th[e Retrieving Data](#page-1-0) section. The only change is the IsError flag — it should be set to true — with an Error Message populating the Message value in the response. There is always a full dsQuote object whether this call results in a success or failure response. In the case of a success, this object populates with the corresponding Rating information.

The RateAllServices and Rate error codes are described here:

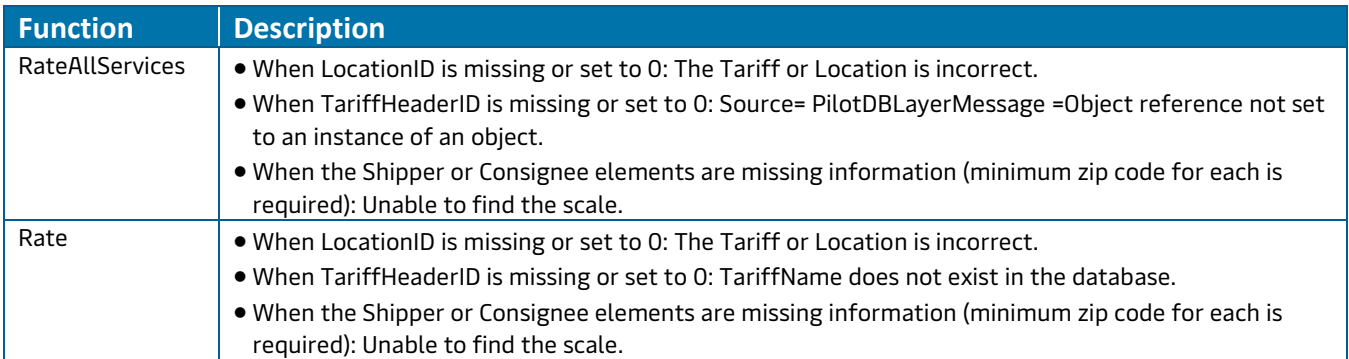

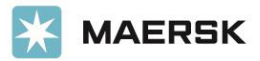

#### Endpoints

Live <http://ws.pilotair.com/tms2.1/tms/PilotServiceRequest.asmx> Dev/Test <http://ws.pilotair.com/tms2.1/tms/PilotServiceRequest.asmx> REST <https://www.pilotssl.com/pilotapi/v1/Ratings> REST Developer Playground <https://www.pilotssl.com/pilotapi/swagger/ui/index> **WSDL** 

<https://ws.pilotair.com/tms2.1/tms/PilotServiceRequest.asmx?WSDL>

#### Security/Authentication

Although this API does not use traditional or industry-standardized authentication mechanisms, Pilot uses a level of abstraction to ensure the caller is indeed using valid ID values in the form of LocationID and TariffHeaderID values. Mainly, LocationID is related and established as part of a key pair when a customer location is added to a customer's CoPilot account. TariffHeaderID comes directly from and identifies the customer's tariff to use in the Rating of the given shipment information. TariffHeaderID cannot be set to 0.

#### Resources

<span id="page-1-0"></span>Retrieving Data **GetNewQuote** <https://www.pilotssl.com/pilotpartnertracking.asmx?op=PilotAPITracking> GetQuote (SOAP) <http://ws.pilotair.com/tms2.1/tms/PilotServiceRequest.asmx?op=GetQuote> GetQuote (REST) [https://www.pilotssl.com/pilotapi/swagger/ui/index#!/Ratings/Ratings\\_Get](https://www.pilotssl.com/pilotapi/swagger/ui/index#!/Ratings/Ratings_Get) Rate (SOAP) <http://ws.pilotair.com/tms2.1/tms/PilotServiceRequest.asmx?op=Rate> Rate (REST) [https://www.pilotssl.com/pilotapi/swagger/ui/index#!/Ratings/Ratings\\_Rate](https://www.pilotssl.com/pilotapi/swagger/ui/index#!/Ratings/Ratings_Rate) RateAllServices (SOAP) <http://ws.pilotair.com/tms2.1/tms/PilotServiceRequest.asmx?op=RateAllServices> RateAllServices (REST) [https://www.pilotssl.com/pilotapi/swagger/ui/index#!/Ratings/Ratings\\_RateAllServices](https://www.pilotssl.com/pilotapi/swagger/ui/index#!/Ratings/Ratings_RateAllServices)

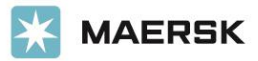

#### SOAP Response Example

The following response object example for the functions RateAllServices, Rate, and GetQuote is called dsQuote. To get the request object to populate, the function GetNewQuote should be called.

```
<?xml version="1.0" encoding="utf-8"?>
<soap:Envelope xmlns:soap="http://www.w3.org/2003/05/soap-envelope" 
xmlns:xsi="http://www.w3.org/2001/XMLSchema-instance" 
xmlns:xsd="http://www.w3.org/2001/XMLSchema">
     <soap:Body>
         <RateAllServicesResponse xmlns="http://www.pilotair.com/">
             <RateAllServicesResult>
                 <IsError>false</IsError>
                 <dsQuote>
                     <xs:schema id="dsTQSQuote" 
targetNamespace="http://tempuri.org/dsTQSQuote.xsd" 
xmlns:mstns="http://tempuri.org/dsTQSQuote.xsd" 
xmlns="http://tempuri.org/dsTQSQuote.xsd" 
xmlns:xs="http://www.w3.org/2001/XMLSchema" xmlns:msdata="urn:schemas-microsoft-
com:xml-msdata" attributeFormDefault="qualified" elementFormDefault="qualified">
                          <xs:element name="dsTQSQuote" msdata:IsDataSet="true" 
msdata:UseCurrentLocale="true">
                              <xs:complexType>
                                  <xs:choice minOccurs="0" maxOccurs="unbounded">
                                      <xs:element name="TQSQuote">
                                          <xs:complexType>
                                              <xs:sequence>
                                                  <xs:element name="QuoteID" 
type="xs:int" minOccurs="0" />
                                                 <xs:element name="TariffID" 
type="xs:int" minOccurs="0" />
                                                 <xs:element name="Scale" 
type="xs:string" minOccurs="0" />
                                                  <xs:element name="LocationID" 
type="xs:int" />
                                                  <xs:element name="TransportByAir" 
type="xs:boolean" minOccurs="0" />
                                                 <xs:element 
name="CalculateBillCode" type="xs:boolean" minOccurs="0" />
                                                 <xs:element name="IsSaveQuote" 
type="xs:boolean" default="true" minOccurs="0" />
                                                 <xs:element 
name="IATA Classifications" type="xs:int" minOccurs="0" />
                                                  <xs:element 
name="PackingContainers" type="xs:int" minOccurs="0" />
                                                 <xs:element name="DeclaredValue" 
type="xs:double" minOccurs="0" />
                                                 <xs:element name="InsuranceValue" 
type="xs:double" minOccurs="0" />
                                                 <xs:element name="COD" 
type="xs:double" minOccurs="0" />
                                                  <xs:element name="TariffName" 
type="xs:string" />
                                                  <xs:element name="Notes" 
type="xs:string" minOccurs="0" />
                                                 <xs:element name="Service" 
type="xs:string" minOccurs="0" />
```
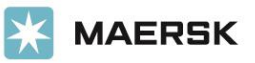

<xs:element name="QuoteDate"

type="xs:dateTime" minOccurs="0" /> type="xs:int" minOccurs="0" /> type="xs:int" minOccurs="0" /> type="xs:dateTime" minOccurs="0" /> type="xs:int" minOccurs="0" /> type="xs:int" minOccurs="0" /> name="QuoteConfirmationEmail" type="xs:string" minOccurs="0" /> type="xs:boolean" minOccurs="0" /> type="xs:string" default="" minOccurs="0" /> type="xs:boolean" default="false" minOccurs="0" /> minOccurs="0" maxOccurs="unbounded">

name="Name" type="xs:string" minOccurs="0" /> name="PDArea" type="xs:string" minOccurs="0" /> name="Address1" type="xs:string" minOccurs="0" /> name="Address2" type="xs:string" minOccurs="0" /> name="City" type="xs:string" minOccurs="0" /> name="State" type="xs:string" minOccurs="0" /> name="Zipcode" type="xs:string" minOccurs="0" /> name="Airport" type="xs:string" minOccurs="0" /> name="Attempted" type="xs:boolean" minOccurs="0" /> name="PrivateRes" type="xs:boolean" minOccurs="0" /> name="Hotel" type="xs:boolean" minOccurs="0" /> name="Inside" type="xs:boolean" minOccurs="0" /> name="Liftgate" type="xs:boolean" minOccurs="0" /> name="TwoManHours" type="xs:double" minOccurs="0" /> name="WaitTimeHours" type="xs:double" minOccurs="0" /> name="Special" type="xs:string" minOccurs="0" />

<xs:element name="ChargeWeight" <xs:element name="TotalPieces" <xs:element name="ShipDate" <xs:element name="TariffHeaderID" <xs:element name="UserID" <xs:element <xs:element name="DebrisRemoval" <xs:element name="Gateway" <xs:element name="IsInternational" <xs:element name="Shipper" <xs:complexType> <xs:sequence> <xs:element <xs:element <xs:element <xs:element <xs:element <xs:element <xs:element <xs:element <xs:element <xs:element <xs:element <xs:element <xs:element <xs:element <xs:element <xs:element

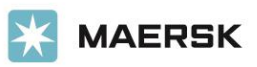

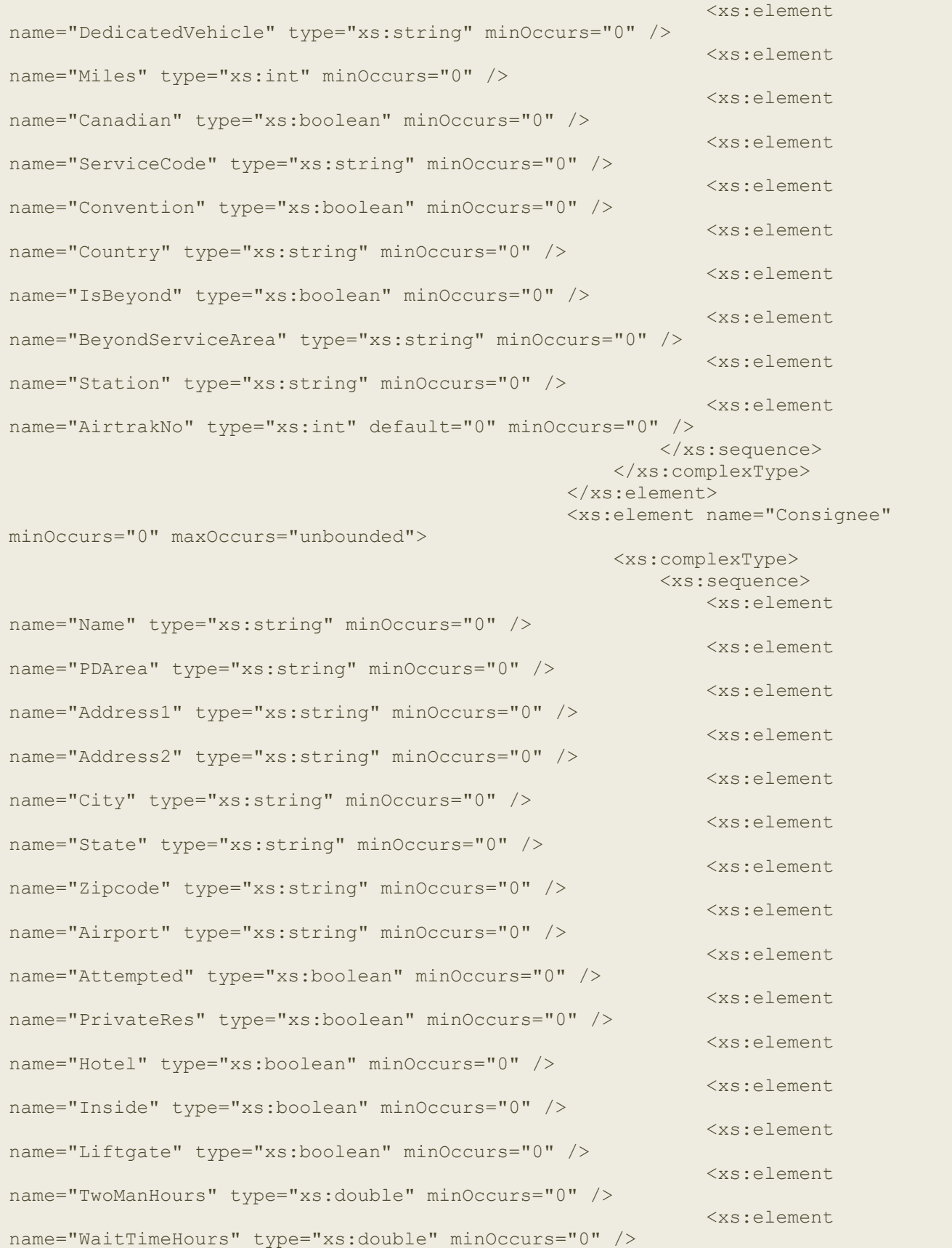

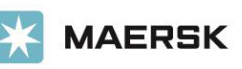

 <xs:element name="Special" type="xs:string" minOccurs="0" /> <xs:element name="DedicatedVehicle" type="xs:string" minOccurs="0" /> <xs:element name="Miles" type="xs:int" minOccurs="0" /> <xs:element name="Canadian" type="xs:boolean" minOccurs="0" /> <xs:element name="ServiceCode" type="xs:string" minOccurs="0" /> <xs:element name="Convention" type="xs:boolean" minOccurs="0" /> <xs:element name="Country" type="xs:string" minOccurs="0" /> <xs:element name="IsBeyond" type="xs:boolean" minOccurs="0" /> <xs:element name="BeyondServiceArea" type="xs:string" minOccurs="0" /> <xs:element name="Station" type="xs:string" minOccurs="0" /> <xs:element name="AirtrakNo" type="xs:int" default="0" minOccurs="0" />  $\langle xs:sequence \rangle$  </xs:complexType> </xs:element> <xs:element name="LineItems" minOccurs="0" maxOccurs="unbounded"> <xs:complexType> <xs:sequence> <xs:element name="LineRow" type="xs:int" minOccurs="0" /> <xs:element name="Pieces" type="xs:int" minOccurs="0" /> <xs:element name="Weight" type="xs:int" minOccurs="0" /> <xs:element name="Description" type="xs:string" minOccurs="0" /> <xs:element name="Length" type="xs:int" minOccurs="0" /> <xs:element name="Width" type="xs:int" minOccurs="0" /> <xs:element name="Height" type="xs:int" minOccurs="0" /> </xs:sequence> </xs:complexType> </xs:element> <xs:element name="Quote" minOccurs="0" maxOccurs="unbounded"> <xs:complexType> <xs:sequence> <xs:element name="Service" type="xs:string" /> <xs:element name="DimWeight" type="xs:int" minOccurs="0" /> <xs:element name="TotalQuote" type="xs:double" minOccurs="0" />

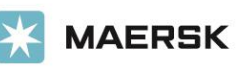

 <xs:element name="Oversized" type="xs:boolean" minOccurs="0" /> <xs:element name="OversizedServiceArea" type="xs:string" minOccurs="0" /> <xs:element name="AbleToCalculate" type="xs:boolean" minOccurs="0" /> <xs:element name="ChargeWeight" type="xs:int" minOccurs="0" /> <xs:element name="Beyond" type="xs:boolean" minOccurs="0" /> <xs:element name="DisplayService" type="xs:string" minOccurs="0" /> <xs:element name="TopLine" type="xs:double" minOccurs="0" /> <xs:element name="UpgradeRequiredForServiceArea" type="xs:boolean" default="false" minOccurs="0" /> <xs:element name="LinkForShipping" type="xs:string" minOccurs="0" /> <xs:element name="DeliveryDate" type="xs:dateTime" minOccurs="0" /> <xs:element name="ExtendedTopLine" type="xs:double" minOccurs="0" /> <xs:element name="Breakdown" minOccurs="0" maxOccurs="unbounded"> <xs:complexType> <xs:sequence> <xs:element name="ChargeCode" type="xs:int" minOccurs="0" /> <xs:element name="Charge" type="xs:double" minOccurs="0" /> <xs:element name="BillCodeName" type="xs:string" /> <xs:element name="Steps" type="xs:string" /> </xs:sequence> </xs:complexType> </xs:element> </xs:sequence> </xs:complexType> </xs:element>  $\langle xs:sequence \rangle$  </xs:complexType> </xs:element> </xs:choice> </xs:complexType> </xs:element> </xs:schema> <diffgr:diffgram xmlns:msdata="urn:schemas-microsoft-com:xmlmsdata" xmlns:diffgr="urn:schemas-microsoft-com:xml-diffgram-v1"> <dsTQSQuote xmlns="http://tempuri.org/dsTQSQuote.xsd"> <TQSQuote diffgr:id="TQSQuote1" msdata:rowOrder="0" diffgr:hasChanges="modified" msdata:hiddenTQSQuote\_Id="0"> <QuoteID></QuoteID> <TariffID></TariffID> <Scale></Scale> <LocationID></LocationID>

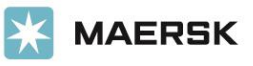

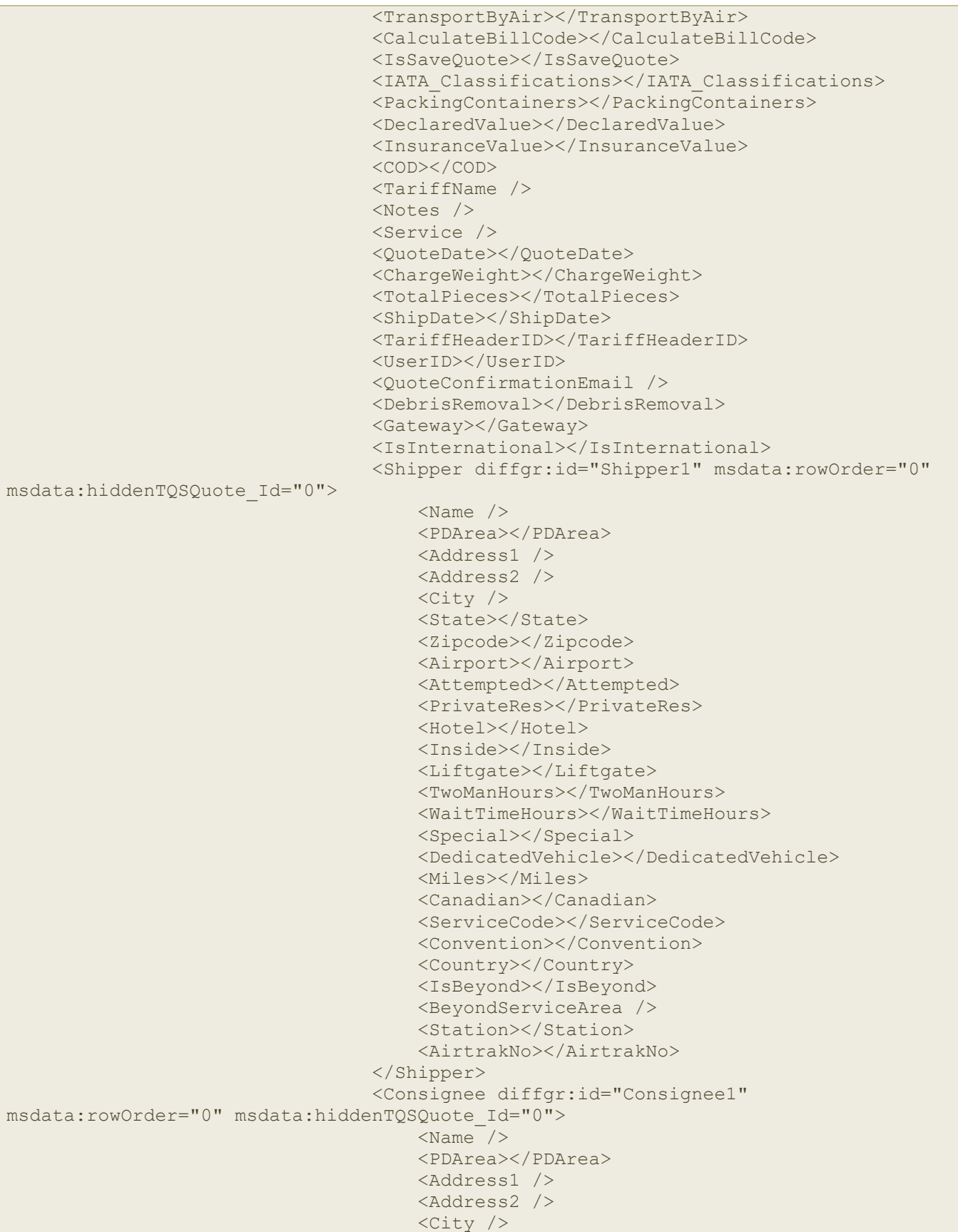

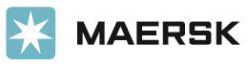

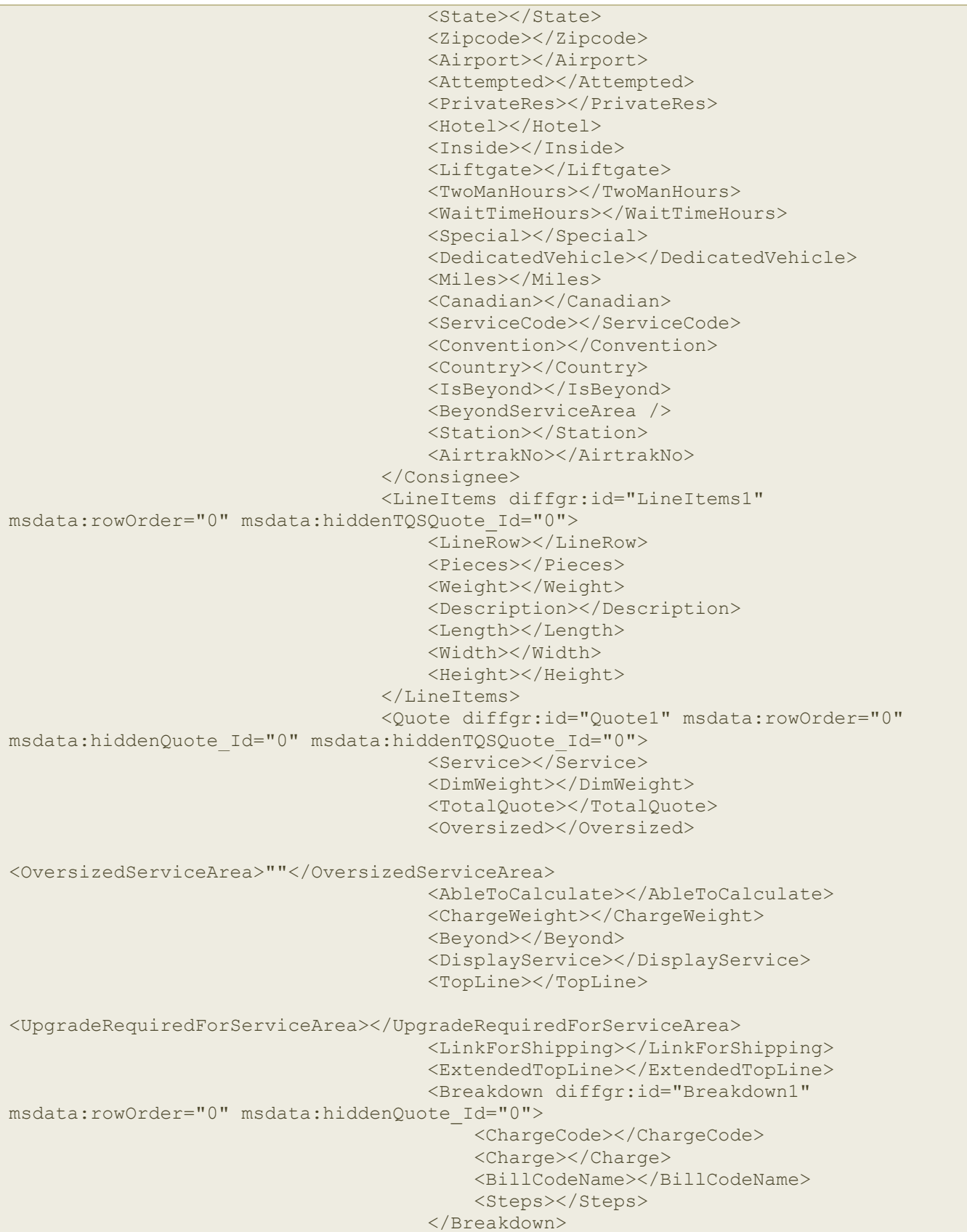

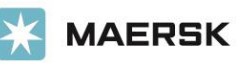

```
 <Breakdown diffgr:id="Breakdown2" 
msdata:rowOrder="1" msdata:hiddenQuote_Id="0">
                                           <ChargeCode></ChargeCode>
                                          <Charge></Charge>
                                         <BillCodeName></BillCodeName>
                                         <Steps></Steps>
                                      </Breakdown>
                                  </Quote>
                              </TQSQuote>
                          </dsTQSQuote>
                         <diffgr:before>
                              <TQSQuote diffgr:id="TQSQuote1" msdata:rowOrder="0" 
msdata:hiddenTQSQuote_Id="0" xmlns="http://tempuri.org/dsTQSQuote.xsd">
                                  <QuoteID></QuoteID>
                                 <TariffID></TariffID>
                                 <Scale></Scale>
                                  <LocationID></LocationID>
                                  <TransportByAir></TransportByAir>
                                 <CalculateBillCode></CalculateBillCode>
                                 <IsSaveQuote></IsSaveQuote>
                                 <IATA_Classifications></IATA_Classifications>
                                 <PackingContainers></PackingContainers>
                                 <DeclaredValue></DeclaredValue>
                                 <InsuranceValue></InsuranceValue>
                                 <COD>0</COD>
                                 <TariffName />
                                 <Notes />
                                 <Service />
                                 <QuoteDate></QuoteDate>
                                 <ChargeWeight></ChargeWeight>
                                 <TotalPieces></TotalPieces>
                                 <ShipDate></ShipDate>
                                  <TariffHeaderID></TariffHeaderID>
                                  <UserID></UserID>
                                 <QuoteConfirmationEmail />
                                 <DebrisRemoval></DebrisRemoval>
                                 <Gateway></Gateway>
                                 <IsInternational></IsInternational>
                              </TQSQuote>
                          </diffgr:before>
                      </diffgr:diffgram>
                  </dsQuote>
             </RateAllServicesResult>
         </RateAllServicesResponse>
     </soap:Body>
</soap:Envelope>
```
API License Terms

<https://terms.maersk.com/api-license-terms>